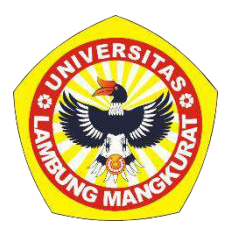

# **PENGEMBANGAN MEDIA PEMBELAJARAN INTERAKTIF BERBASIS WEB PADA MATERI ENERGI DAN PENGGUNAANNYA KELAS IV SD DENGAN METODE DEMONSTRASI**

**SKRIPSI**

Diajukan Untuk Memenuhi Persyaratan Memperoleh Gelar Sarjana Strata-1 Pendidikan Komputer

> Oleh RIDHA RAMADHANI NIM 1710131210024

**PROGRAM STUDI PENDIDIKAN KOMPUTER JURUSAN PENDIDIKAN MATEMATIKA DAN IPA FAKULTAS KEGURUAN DAN ILMU PENDIDIKAN UNIVERSITAS LAMBUNG MANGKURAT BANJARMASIN 2023**

# <span id="page-1-0"></span>PENGEMBANGAN MEDIA PEMBELAJARAN INTERAKTIF BERBASIS WEB PADA MATERI ENERGI DAN PENGGUNAANNYA KELAS IV SD DENGAN METODE DEMONSTRASI

**SKRIPSI** Diajukan Untuk Memenuhi Persyaratan Memperoleh Gelar Sarjana Strata-1 Pendidikan Komputer

> Oleh RIDHA RAMADHANI NIM 1710131210024

PROGRAM STUDI PENDIDIKAN KOMPUTER JURUSAN PENDIDIKAN MATEMATIKA DAN IPA FAKULTAS KEGURUAN DAN ILMU PENDIDIKAN UNIVERSITAS LAMBUNG MANGKURAT BANJARMASIN

2023

## **LEMBAR PENGESAHAN**

#### **SKRIPSI**

# <span id="page-2-0"></span>PENGEMBANGAN MEDIA PEMBELAJARAN INTERAKTIF BERBASIS WEB PADA MATERI ENERGI DAN PENGGUNAANNYA KELAS IV SD DENGAN METODE DEMONSTRASI

Oleh:

### RIDHA RAMADHANI

### NIM 1710131210024

Telah dipertahankan di depan Dewan Penguji pada tanggal 16 Juni 2023 dan dinyatakan lulus.

Susunan Dewan Penguji:

Pembimbing I,

Pembimbin

Dr. Harja Santana Purba, M.Kom. NIP. 19630705 198903 1 002

π

Anggota Dewan Penguji: 1. Dr. R. Ati Sukmawati, M.Kom.

2. Muhammad Hifdzi Adini, S.Kom., M.T.

Nuruddin Wiranda, S.Kom., M.Cs. NIP. 19900315 201608 1 01001

Koordinator Program Studi Pendidikan Komputer

Banjarmasin, 2023 Ketua Jurusan RMIPA FKIP ULM,

Dr. Harja Santana Purba, M.Kom. NIP. 19630 05 198903 1 002

Dr. Syahmani, NI.Si. NIP. 19680123 199303 1 002

MEUNG)

## **LEMBAR PERSETUJIUAN**

<span id="page-3-0"></span>Ini untuk menyatakan bahwa Skripsi oleh Ridha Ramadhani NIM 1710131210024 dengan judul "Pengembangan Media Pembelajaran Interaktif Berbasis Web Pada Materi Energi Dan Penggunaannya Kelas IV SD Dengan Metode Demonstrasi" telah disetujui oleh Dewan Penguji syarat untuk menyelesaikan Program Pendidikan Sarjana pada Program Studi Pendidikan Komputer.

Banjarmasin,

Ketua,

Dr. Harja Santana Purba, M.Kom. NIP. 19630\05 198903 1 002

Anggota,

Nuruddin Wiranda, S.Kom., M.Cs. NIP. 19900316 201608 1 01001 Anggota,

Dr. R. Ati Sukmawati, M.Kom. NIP. 19660128 199303 2 002

Anggota,

Muhammad Hifdzi Adini, S.Kom., M.T. NR 19881005 202203 1 005

Mengetahui,

Koordinator Program Studi Pendidikan Komputer

Иа

Dr. Harja Santana Purba, M.Kom. NIP. 19630705 198903 1 002

Tanggal, 8, 9, 12023

Tanggal, 5, 12023

Tanggal, 28 / 07/2023

Tanggal, 11 07-12023

Tanggal, 8, 2, 2023

## <span id="page-4-0"></span>**PERNYATAAN**

Dengan ini saya menyatakan bahwa dalam skripsi ini tidak terdapat karya yang pernah diajukan untuk memperoleh gelar kesarjanaan di suatu perguruan tinggi dan sepanjang pengetahuan saya juga tidak terdapat karya atau pendapat yang pernah ditulis atau diterbitkan oleh orang lain, kecuali secara tertulis diacu dalam naskah ini dan disebut dalam daftar pustaka.

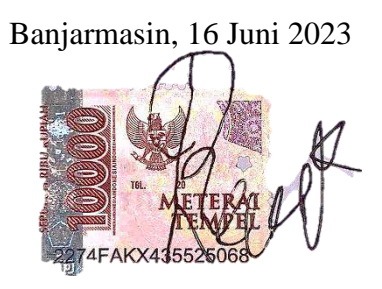

Ridha Ramadhani NIM. 1710131210024 PENGEMBANGAN MEDIA PEMBELAJARAN INTERAKTIF BERBASIS WEB PADA MATERI ENERGI DAN PENGGUNAANNYA KELAS IV SD DENGAN METODE DEMONSTRASI (Oleh: Ridha Ramadhani; Pembimbing: Harja Santana Purba; Nuruddin Wiranda; 2023; 63 halaman)

## **ABSTRAK**

<span id="page-5-0"></span>Pendidikan berkualitas di sekolah akan menciptakan individu yang juga luar biasa. Di lingkungan sekolah, tujuan utama para guru adalah mencapai keberhasilan dalam proses belajar. Oleh karena itu, penggunaan berbagai media, baik konvensional maupun elektronik, dapat meningkatkan mutu pembelajaran bagi siswa. Salah satu bentuk pembelajaran yang semakin berkembang adalah pembelajaran interaktif. Contoh dari pembelajaran interaktif berbasis web dapat ditemukan pada situs seperti *W3Schools*, *Tutorialpoint*, dan *Codeacademy*. Media pembelajaran interaktif berbasis web ini mengandung beragam konten dan fitur, termasuk materi pelajaran, contoh soal, praktik, serta kuis atau evaluasi yang disajikan secara interaktif kepada peserta didik. Pengembangan media pembelajaran ini berfokus pada pendekatan yang lebih siswa-orientasi, dengan tujuan membuat proses pembelajaran menjadi lebih menarik dan menyenangkan. Media ini juga diharapkan dapat membantu pendidik dalam menyampaikan materi pembelajaran dengan lebih efisien. Penelitian ini mengadopsi model pengembangan ADDIE, yang mencakup tahap-tahap berikut: analisis, perancangan, pengembangan, implementasi, dan evaluasi. Validitas media pembelajaran ini dinilai melalui persetujuan dari ahli materi dan ahli media. Hasil eksplorasi ini menghasilkan media pembelajaran interaktif berbasis web untuk materi tentang energi dan penggunaannya. Media ini memanfaatkan teknologi seperti *HTML*, *CSS*, *Bootstrap*, *Javascript*, *Firebase*, dan *Netlify*. Hasil validasi menunjukkan bahwa materi yang disajikan memiliki tingkat validitas yang sangat tinggi, sementara media yang dibuat dinilai memiliki tingkat validitas yang tinggi. Oleh karena itu, media pembelajaran interaktif yang telah dikembangkan dianggap cocok untuk digunakan dalam konteks pendidikan.

**Kata kunci:** Media Pembelajaran, Energi dan Penggunaannya, Web, ADDIE, Demonstrasi

*DEVELOPMENT OF WEB-BASED INTERACTIVE LEARNING MEDIA ON ENERGY AND ITS USE IN GRADE IV ELEMENTARY SCHOOL WITH DEMONSTRATION METHOD (By: Ridha Ramadhani; Supervisor: Harja Santana Purba; Nuruddin Wiranda; 2023; 63 pages)*

### *ABSTRACT*

*Quality education in schools will create outstanding individuals. In the school environment, the primary goal of teachers is to achieve success in the learning process. Therefore, the use of various media, both conventional and electronic, can enhance the quality of learning for students. One form of learning that is increasingly evolving is interactive learning. Examples of web-based interactive learning can be found on sites such as W3Schools, Tutorialpoint, and Codeacademy. Web-based interactive learning media contain a variety of content and features, including lesson materials, sample questions, practice exercises, as well as quizzes or assessments presented interactively to students. The development of this learning media focuses on a more student-oriented approach with the aim of making the learning process more engaging and enjoyable. This media is also expected to assist educators in delivering learning materials more efficiently. This research adopts the ADDIE development model, which includes the following stages: analysis, design, development, implementation, and evaluation. The validity of this learning media is assessed through approval from subject matter experts and media experts. The exploration results have produced web-based interactive learning media for energy and its utilization. This media utilizes technologies such as HTML, CSS, Bootstrap, Javascript, Firebase, and Netlify. Validation results indicate that the presented materials have a very high level of validity, while the created media is assessed to have a high level of validity. Therefore, the developed interactive learning media is considered suitable for use in an educational context.*

*Keywords: Learning Media, Energy and Its Use, Web, ADDIE, Demonstration.*

## **KATA PENGANTAR**

<span id="page-7-0"></span>Puji syukur penulis panjatkan kehadirat Allah SWT atas segala rahmat dan karunia-Nya sehingga penulis dapat menyelesaikan skripsi yang berjudul "Pengembangan Media Pembelajaran Interaktif Berbasis Web Pada Materi Energi Dan Penggunaannya Kelas IV SD Dengan Metode Demonstrasi". Skripsi ini ditunjukan untuk memenuhi syarat menyelesaikan program Strata-1 Pendidikan Komputer.

Penulis menyadari bahwa dalam penyusunan skripsi ini tidak terlepas dari semua pihak yang telah memberikan bantuan dan bimbingan. Oleh karena itu, pada kesempatan ini penulis ingin menyampaikan rasa terima kasih pada :

- 1. Dekan Fakultas Keguruan dan Ilmu Pendidikan ULM Banjarmasin.
- 2. Ketua Jurusan Pendidikan Matematika dan IPA FKIP ULM Banjarmasin.
- 3. Koordinator Program Studi Pendidikan Komputer FKIP ULM Banjarmasin.
- 4. Dr. Harja Santana Purba, M.Kom. selaku Dosen pembimbing I.
- 5. Nuruddin Wiranda, S.Kom., M.Cs. selaku Dosen pembimbing II.
- 6. Ahli materi dan ahli media yang telah membantu validasi.
- 7. Sugian Noor dan Wahidah (almh) selaku orang tua dan keluarga yang telah memberikan dukungan dan doa.

Semoga Allah melimpahkan pahala yang berlipat ganda atas semua bantuan yang diberikan. Penulis menyadari sepenuhnya bahwa skripsi ini masih terdapat banyak kekurangan dan jauh dari kata sempurna. Oleh karena itu kritik dan saran yang bersifat membangun sangat penulis harapkan untuk digunakan sebagai perbaikan. Akhir kata penulis ucapkan terima kasih.

Banjarmasin, 16 Juni 2023

Ridha Ramadhani

## **DAFTAR ISI**

<span id="page-8-0"></span>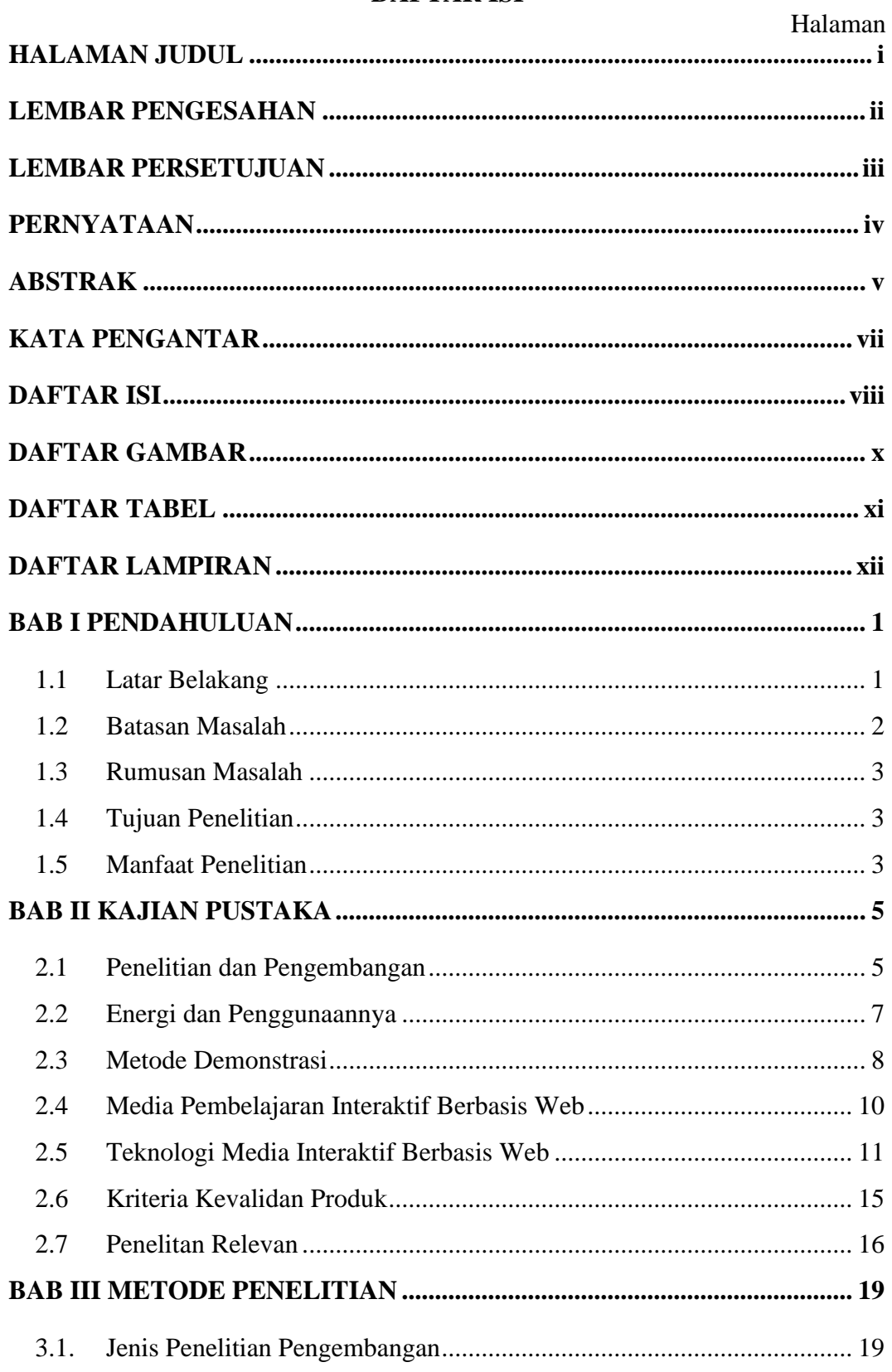

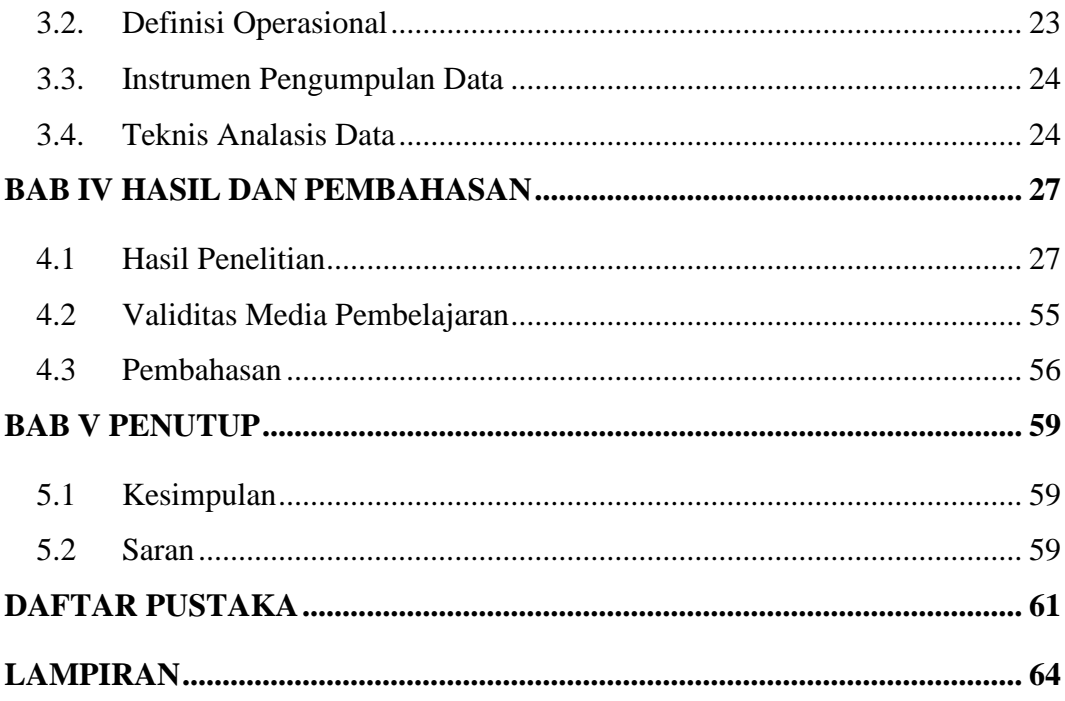

## **DAFTAR GAMBAR**

<span id="page-10-0"></span>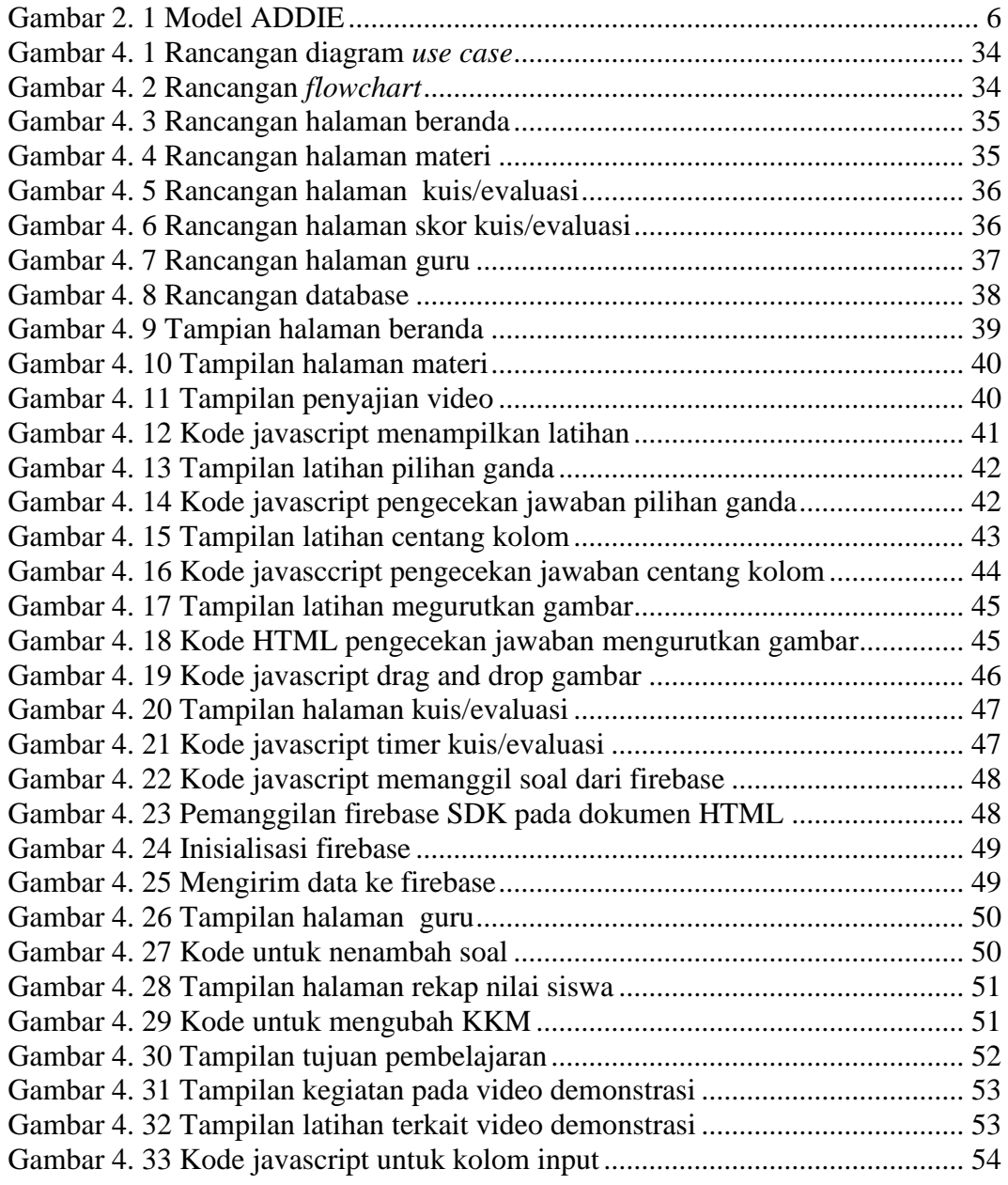

## **DAFTAR TABEL**

<span id="page-11-0"></span>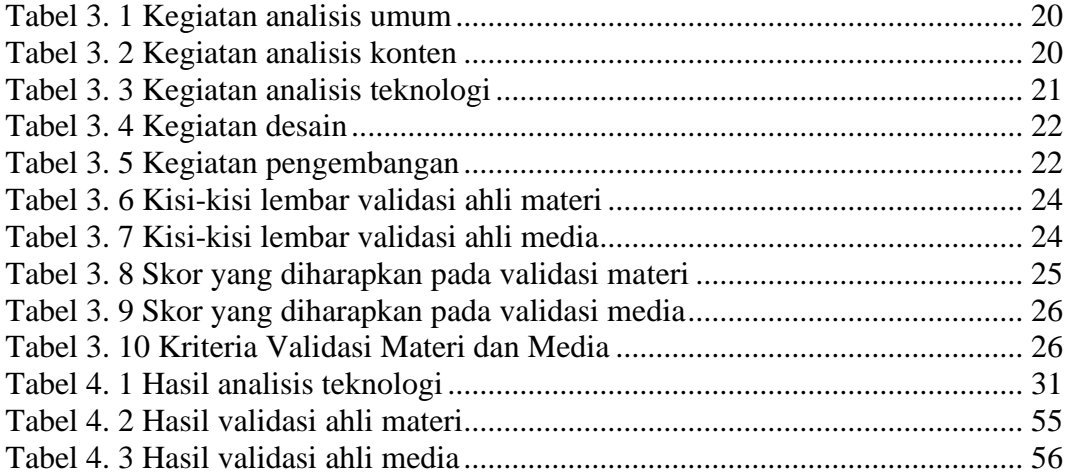

# **DAFTAR LAMPIRAN**

<span id="page-12-0"></span>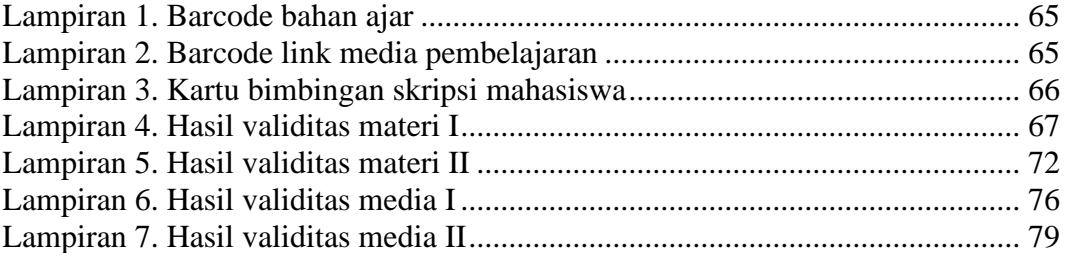